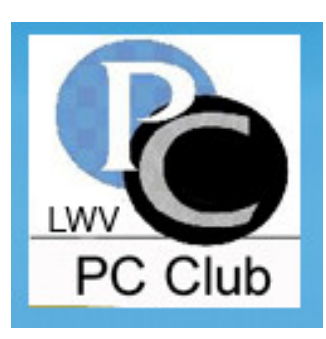

# **Laguna Woods Village** PC CLUB **Newsletter**

www.thepcclub.org

May 2010

# **MONTHLY MEETING**

Monday, May 17 6:30 p.m. - Clubhouse 3 Auditorium

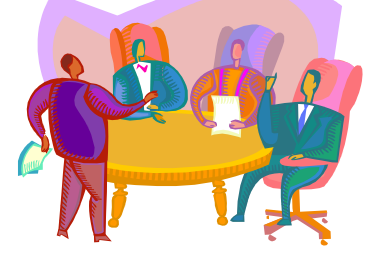

## ASK THE PC CLUB EXPERTS!

### **Come and get answers from our panel of PC Experts, including:**

Questions submitted by Club members Questions from our audience Tips on using Windows features Making the switch to Windows 7 And more!

All Laguna Woods residents are welcome! Raffle Prizes (only members are eligible) If you don't drive at night, Night Bus Service is available - call 597-4659.

**Board of Directors:** Roger Turner, President

Irv Abel, Treasurer

**Bob Sellards**, Vice President and Workshop Coordinator

Nancy Bellitto, Secretary

Robin Nahas, Membership

Helen Coutant, **Education Director** 

Chris Dominguez, SIG Host

John Griffin, Systems Administrator

Katy Link, Member Communications

Anne Clark, Webmaster

Kathryn Taylor, Publicity and Historian

Shirley Szalkowski, Newsletter Editor

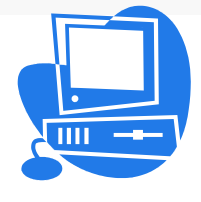

Anne Clark is Webmaster for both the Mac Club and the PC and raised in north-American and immigrated to Des Moines, Iowa.

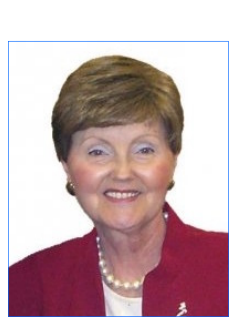

When Anne went back to college in 1984 (to finish her accounting degree), she started using the first Macintosh computer **VOLUNTEERS NEEDED** for her college homework and term papers. She has been using a Mac ever since, but had also used PC's when she worked in administration at Chevron (San Francisco and San Ramon) in the late 1980's and

When Grace Clark resigned from her position with the Mac Club for health reasons, she showed Anne how to make basic changes to the website. Anne than took two HTML classes at Saddleback and took over the website responsibilities. When Roger Turner became president of the PC Club, he asked Anne if she could help him out with the PC Club website and she accepted. Anne stated that she enjoys the work, and loves working with so many kind and supportive board members and the members of

Anne says that her husband, Charles Clark, is her backbone with all things technical. Anne and her husband are second generation residents - they have two married sons, one in the Bay Area and one in

Anne is an invaluable member of our team!

Shirley Szalkowski

### **LOST AND FOUND ITEMS**

Club. Anne was born If you think you may have lost something while west Germany. In "Greeter's Desk" to check the "Lost and" 1971 she married an Found." There are many items that are looking working at the PC Workshop, please stop by the for their home!

### **GREETER VOLUNTEERS NEEDED**

1990 s. The PC Workshop currently has enough people to fill the workshop "Greeter" positions, but we need people to volunteer as "Substitute Greeters.

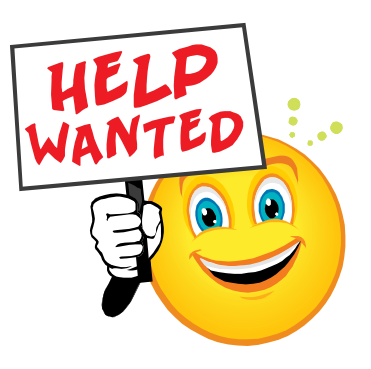

both clubs.<br>to come in occasionally on an "as needed" ba-As a "Substitute Greeter" you would only need sis. Greeters work 3-hour shifts (either 10:00 a.m. to 1:00 p.m., or 1:00 p.m. to 4:00 p.m) one day per week (Monday through Saturday).

Colorado. if you would like to volunteer as a substitute Please call Barbara Anderson at (949) 206-8582 greeter.

Newsletter Editor **Coordination** Greeter Coordinator Barbara Anderson

**Location: Justin B. Webb Learning Center, 3rd floor of the Community Center**

**The Laguna Woods Village PC Club welcomes you to** 

# A Taste of  $\frac{1}{2}$

## Computer Diagnostics

### **Presented by Dan Stirling, PC Engineer Extraordinaire**

- **How To Become a Computer**  Detective **Example 2**
- **A Checklist To Track Down Your Computer Problems**
- **How To Find Out When It Is Time To Call For Help!**
- 

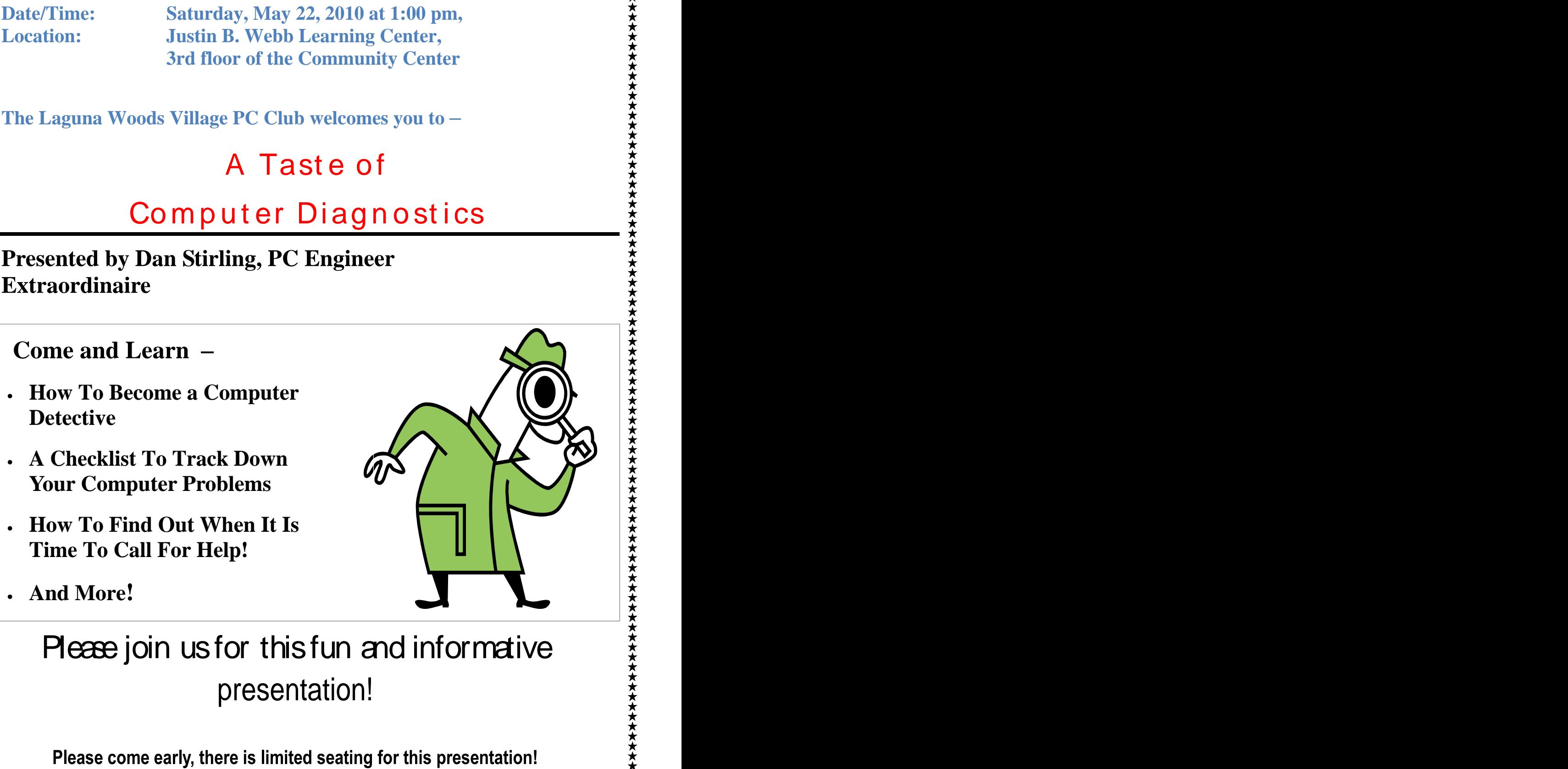

# Please join us for this fun and informative presentation!

Please come early, there is limited seating for this presentation!

# MEETING Research of the second of the second of the second of  $\sim$

The PC Club General Meeting (April 19, 2010) was a "Question and Answer" presentation by Paul Quaranto, CFO, West Coast Internet. Presented below is a brief outline of what was discussed and some of the questions and answers.

West Coast Internet started in 1995 when a few came from. people were interested in having access to the internet. Service was provided to the PC and Mac clubs in exchange for referrals. At that time, dial-up service was at only \$9.95/month. As interest in the internet grew, there was also a demand for more speed. Internet services with greater speeds were provided, with a slight in-

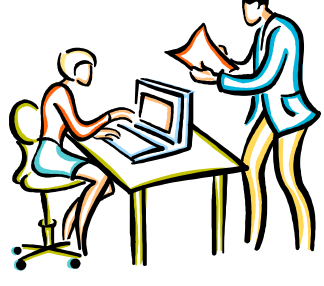

Even faster internet access speed is in demand <br>A which means that the price will go up. Computers over 4 years old should be replaced in order to accommodate the upgrade in speed (but

The Internet is growing on the speed side be-Fire interface is growing on the speed side of<br>cause of the increase in multimedia like music<br>and video. It is predictable that the price of interior existing cable? and video. It is predictable that the price of internet service will go up as the speed goes up; i.e.,  $\parallel$  A movies through Netflix are currently \$9.95/ month, but this will change. (April 21) and it is scheduled to be com-

### APRIL'S GENERAL FARTING WITH E-MAIL - THEN SOME *STARTING WITH E-MAIL - THEN SOME AUDIENCE QUESTIONS*

E-mail has been the biggest problem for our tech support  $-$  the biggest issues are SPAM and people giving out their e-mail passwords. For security, we recommend the following:

- DO NOT GIVE YOUR PASSWORD TO  $ANYONE - EVER -$ EVER **EVER**
- *IN THE PAST* Don't open *attachments* if you don't know where they  $\left\langle \sqrt{\frac{1}{2}} \right\rangle$ came from.  $\left(\sqrt{2}x\right)^{1/2}$

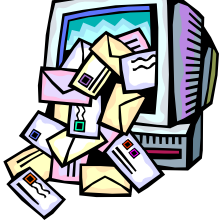

Always use a firewall, plus anti-virus and anti-spyware software

crease in cost. e-mail system (in this case West Coast Internet) When computers are infected, sometimes they are used to broadcast SPAM. With too much SPAM being sent out from infected computers- the host can be blacklisted. Other e-mail systems will block e-mail coming from the blacklisted domains in order to protect themselves. It takes a lot of work to get off a blacklisted status!

*IN THE FUTURE*  $\begin{bmatrix} Q & Q \end{bmatrix}$  can I have any e-main address I want Q Can I have any e-mail address I want when using West Coast Internet?

- you can **choose** when to do it). The service provider you have any other service provider you have Using our West Coast Internet service, you can send and receive e-mail using the service that we provide (@comline.com and @fea.net e-mail addresses) or from signed-up with including gmail, yahoo mail, and hotmail to name just a few.
	- Will new speed levels come across the existing cable?
	- Yes. In our community, there's an upgrade process starting this Wednesday

pleted in July (but is already one month behind). Once that is done, the cable system will handle the new speed. The upgrade will enhance our system with tieredlevel systems, but the greater the speed,

- Q Why are we doing this upgrade? Why not
- A The upgrade will accommodate new TV channels, phone services, etc. Basically a "package" of services will be possible, if desired are problems.
- Q Why do I occasionally get SPAM in my  $\begin{array}{|c|c|} \hline \text{Q} & \text{Q} \end{array}$
- A West Coast Internet does the first pass of Windows 7. filtering e-mail for @comline.com and<br>  $\omega$  fea net e-mail addresses. We can tighten @fea.net e-mail addresses. We can tighten the filters on spam, but tightening too much also means a loss of e-mail access. In other words, allow some SPAM and still have e-mail being delivered, or cut out SPAM completely and lose all access to having e-mail delivered to you.

SPAM filtering at West Coast Internet is<br>all handled through a computer system all handled through a computer system since it is impossible to manually handle it. Currently, we find that SPAM is down  $\begin{vmatrix} A \end{vmatrix}$ 

*Security tip*! If you sign up for anything can't sell or assign your information. There should be a statement regarding this on the page where you sign up.

- Q If I have a new computer, do I need a new wireless routers?
- A No. The West Coast Internet modem will about this on the internet. As always, work with the new computer. But remember that not every cable in your house is<br>"hot." Only two cable outlets per house-

hold were set up when the cable was first installed. So you may need to check that they work even though you have a cable outlet in every room.

the greater the cost. The set of the set of the set of the set of the set of the set of the set of the set of the set of the set of the set of the set of the set of the set of the set of the set of the set of the set of th keep the current system? chase your modem through us. The modems are extremely reliable. It was dedem from West Coast Internet so that all the modems would be the same, providing for more efficient tech support when there  $\bullet$ are problems.

- comline.com e-mail? can't be found but, after refreshing, it At times I get a message that the web site comes up. What is the problem? I'm using Windows 7.
	- It really shouldn't do that. Are you using a wireless router? It could be due to static from neighbors using a wireless router (may also get dropped every once in a while due to static from other sources). It is also likely that the requested website did not respond fast enough before the browser timed out.
	- Does West Coast provide wireless service?
- a lot. You still may want to use your own modem. You have to buy a wireless router anti-spam strategy. to have wireless service in your home. on the internet, make sure that the site  $|$  very competitively priced: \$50 for the mo-Not if you are just using the basic cable West Coast can provide everything to get wireless service working for you and is dem, \$75 for the wireless router (LinkSys), and \$15 for the house call.
	- $Q$  Is there a difference between "G" and "N" wireless routers?
- modem? <br>
A Speed is the difference. You can find out hot." Only two cable outlets per house-  $\parallel$  "G"standards compatibility is included. these are available at Best Buy. An "N" standards router is better because the
- Q I'm using Yahoo for e-mail. Why do they  $\parallel$  the Workshop or mail-in through the website. ask me to change my password so often?
- A It's not necessary to change your password; they just want you to VALIDATE

*TIP***:** Remember, if you have questions, you can always go to the PC Workshop and ask one of the

Shirley Szalkowski, Newsletter Editor Chris Dominguez, SIG Host

### **PC Club Computer Classes in the LC (Learning Center)**

During the months of June and July, the Learning Center will be getting new Hewlett-Packard computers. Their operating system will be Microsoft's latest version, OS 7. It is an improvement over Vista and is a very stable operating system.

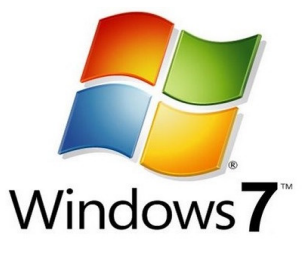

each class (such as Basic Computing) will meet for 1 day of the week, Monday through Friday, either in the morning (10-noon) or in the afternoon (1:15- 3:15) for 5 weeks in a row.

Remember. you must enroll with a check - cash is no longer accepted. You do not need to be a member of our club, but club membership gives Learning Center. We look forward to seeing you you a \$10 discount off of every class you take. Club membership is \$10.00 and is for one calendar year. You must be a Laguna Woods Village resident (with an ID card) in order to sign up in

it. in the **PC Workshop.** and on our **Website** Supervisors there.<br> **LC** classroom. You might even see us on Registration times and class subjects will be announced in the *Laguna Woods Globe***,** by flyers [\(www.thepcclub.org](http://www.thepcclub.org)). Flyers will be available at several of the Clubhouses, and also check the bulletin boards outside the **PC Workshop** and the Channel 6.

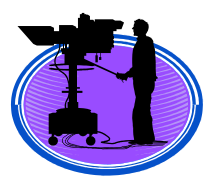

During April and May, we offered a Blogging Class given by Jeff Brinkerhoff which was very successful...

Check out my Blog once its address is posted on our website. Other students in the class will post their Blog addresses as well, so you can check them out.

We will offer basic classes in OS 7 this Fall. We  $\parallel$  great way to communicate. My blog is Helen's will still offer our standard format, which is: <br>
Hood and is about tips and tricks for living in La-A Blog is simply an interactive newsletter. It may also have pictures, if you want. By interactive, I mean that if I write a column on a particular subject and you want to comment on what I wrote you have an easy way to do this. In this way, you and I and others can get a dialogue going. It is a guna Woods Village.

> These Blog classes will continue in the Fall as long as there is an interest.

Registration for Fall classes begins on August 9 and continues thru August 13. Sign up in the in class.

Helen Coutant Education Director

A final new Windows 7 Hewlett Packard PC (for now) will be added to our array of other new PCs in the Workshop in the near future. We will use this one to replace one of our three aging "photo specialists" PCs against the West  $\qquad \qquad$  for you. wall of the workshop. The HP has a built-in camera card reader, 4G of RAM, and improved processor speed – all of which will enhance the users' experience in doing "photo work" con-

When traveling this summer, be especially careful and vigilant about Identity Theft if you use a public  $PC - hotel$ , cruise ship, airport, library or

checking email, stock port-<br>folio, bank account, etc., be

(1) You *log off* your website

(2) You erase your browsing history- in **Internet Explorer**, **Firefox** or whatever web browser you've used. Odds are that your public PC will have IE. Go to Tools, Internet Options, and click the line *delete browsing history*. Ensure that the boxes below are checked  $-$  especially Form Data and Passwords. Before you start you might also click Tools and then InPrivate Browsing. If you've used Firefox, click on Tools, then Clear Recent History; click Start Private Browsing prior to your session. *If you need some coaching on this, ask a Supervisor* 

You might also consider making use of a Mas-The Password program so you aren't leaving<br>ter Password program so you aren't leaving hand written (or printed) lists of your passwords next to the PC. Programs such as RoboForm,

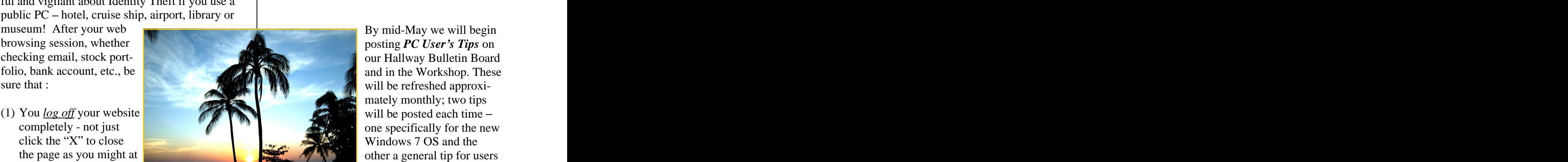

 $WORKSHOP NEWS$   $|$  Last Pass, PassWord Safe, KeePass, and Pass-Last Pass, PassWord Safe, KeePass, and Password Agent allow you to create one good, strong password, and then enter all your other passwords in the program for retrieval and use when needed. This is an excellent insurance policy against PW piracy. See links below to check out, and then select a program that's right for you.

siderably. **[www.passpack.com/en/home/;](http://www.passpack.com/en/home/;) http:// <http://www.roboform.com/;> https:// <lastpass.com/;> http:// <passwordsafe.sourceforge.net/;> http:// <keepass.info/;> http:// [www.moonsoftware.com/pwagent.asp](http://www.moonsoftware.com/pwagent.asp)**

home; with either Win 7 or any of posting *PC User s Tips* on our Hallway Bulletin Board mately monthly; two tips will be posted each time -Windows 7 OS and the the previous MS Windows Operating Systems.

> There is an excellent PC Users Conference again this year in San Diego on June  $4 - 6$ . Our Club will send a representative and you can expect some highlight information to be published in the next Newsletter. All details are available at the following web site: http:// [www.theswcc.org/](http://www.theswcc.org/) . See you there?

*the next time you visit the Workshop.*<br>
2010, by closing Saturday, May 29<sup>th</sup>, and Mon-The PC Workshop will observe Memorial Day, day, May  $31^{\text{st}}$ . . A construction of the construction of the construction of the construction of the construction of the construction of the construction of the construction of the construction of the construction of the construction of th

> Bob Sellards, Vice President and Workshop Coordinator

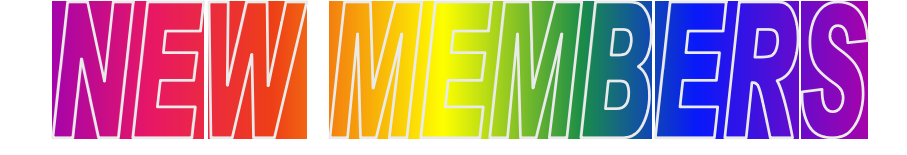

Margaret Alexander Marie Johnson John Reasoner Elizabeth Barrett Wendy Bennett **Soung Ji Kim** Marie Rutten Augustin De Las Heras Antonio Ruben Giosa **Bill Nelson** Joseph Tuso

Margaret Bill **Atsuko Kimura** Moon Suk Ryu **June Hart** Meishan Piao Tayhugh Yang Song Ja Ihn **Song Ja Ihn** Marianne Rabb **Song Ja Ihn** Song Ja Ihn Song Ja Ihn Song Ja Ihn Song Ja Ihn Song Ja Ihn Song Ja Ihn Song Ja Ihn Song Ja Ihn Song Ja Ihn Song Ja Ihn Song Ja Ihn Song Ja Ihn Song Ja Ihn Song Ja Ihn Mary L Osterhout Reza Vazir Najibullah Qayumi Marianne Rabb **Exercía e a contra a contra a contra a contra a contra a contra a contra a contra a contra a contra a contra a contra a contra a contra a contra a contra a contra a contra a contra a contra a contra a contra** 

Michele Burnett Roxanne Lawrence Reter Lucy Bearer Suk Ai Kim Maisie Rock Henrietta Boyle Emile Broadwin Patricia Chapman **Rose Konrath** Cathy Sand Maria Chu Max Cohen **Example 2** Kim P Lee **Margaret Shively** Pilar Corff **Example 2018** Richard Leigh **Bea Shurley Bea Shurley** Joy Cox Chul Won Lim Jane Silva Karen De Mayo **Florence Marcus William Sollie** Manijeh Deboo Russ Demers **Example Sevim Maxson Example 1** Helen Sweeney Philippe Deneuve Tom McCauley Carroll Tebbetts Phyllis Filippo Donna Mears Elizabeth Tebbetts <mark> </mark> Jeanne Fleming **State Elaine Morgado** School as Joseph Todd Irma Frazier Ana Maria Giosa **Comunismo Emma Mueller** Philip Trudeau Ruth Goodman **Elenor Nelson** Boyce Tuso Harold Grantham Mary L Osterhout Reza Vazir Diane Griffin **Britannich Elizabeth Pataki** Richard Wagner Muriel Hamme **Solution Christine Peterson Earl Welk** Earl Welk Helen Harris Donald E Peterson Luann Whitmore <mark> </mark> Eveline Hoffman Beverly Pinarija Tanya Yip Karen Hoffman Joseph Huen **III. In the State of Tana Assembly Automa** Najibullah Qayumi **Miriam Zelmick** Marie Johnson **Iohn Reasoner** Ja Kyu Kim Lee Kwang Kim Suk Ai Kim Young Ji Kim Atsuko Kimura Sheila Kirkland Mary Konrath Rose Konrath Cathy Sand Liang Ku **Exercise Exercise Exercise Exercise Contract Contract Contract Contract Contract Contract Contract Contract Contract Contract Contract Contract Contract Contract Contract Contract Contract Contract Contract Contr** Kim P Lee Margaret Shively Richard Leigh Bea Shurley Chul Won Lim **Silus** Jane Silva Eileen Jaloney **Nancy Simpson** Florence Marcus **Example 19 Villiam Sollie** Yolanda Martinez Mina Sotelo Sevim Maxson **Sexies Exercise Service Sweeney Sexies Algebra** Tom McCauley **Carroll Tebbetts** Donna Mears **Elizabeth Tebbetts** Elaine Morgado **Brass School** Joseph Todd **Containers** John Morgado Emma Mueller **Emma Mueller Emma Mueller Exercise Philip Trudeau** Bill Nelson and Doseph Tuso Elenor Nelson and Dove Tuso and Dove Tuso Elizabeth Pataki Christine Peterson **Earl Welk Example 1** Donald E Peterson **Luann** Whitmore Meishan Piao kaominina mpikambana ya Tayhugh Yang kaominin kaominin kwa matsayar kwa mwaka wa 1980 hadi wa 198 Beverly Pinarija Patti Postma and Property Yong Il Yun John Reasoner Jae M. Ro Maisie Rock Marie Rutten Moon Suk Ryu Ingrid Sabet Mieko Sakata Cathy Sand Eric Schluter Margaret Shively **The Contract Shipmer Shipmer Shipmer Shipmer Shipmer Shipmer Shipmer Shipmer Shipmer Shipmer Shipmer Shipmer Shipmer Shipmer Shipmer Shipmer Shipmer Shipmer Shipmer Shipmer Shipmer Shipmer Shipmer Shipmer** Bea Shurley **Exercise Shurley** Jane Silva and a state of the state of the state of the state of the state of the state of the state of the state of the state of the state of the state of the state of the state of the state of the state of the state of t Nancy Simpson William Sollie Nina Sotelo Helen Sweeney **Southern Sweeney** Carroll Tebbetts **Carroll** Tebbetts Elizabeth Tebbetts **Elizabeth** Joseph Todd and a series of the series of the series of the series of the series of the series of the series o Barbara Torok and a set of the set of the set of the set of the set of the set of the set of the set of the set of the set of the set of the set of the set of the set of the set of the set of the set of the set of the set Philip Trudeau Joseph Tuso **The Contract of September 2014** Joyce Tuso **Southern Contract Contract Contract Contract Contract Contract Contract Contract Contract Contract Contract Contract Contract Contract Contract Contract Contract Contract Contract Contract Contract Contract Con** Reza Vazir Richard Wagner Earl Welk and the set of the set of the set of the set of the set of the set of the set of the set of the set o Luann Whitmore Tayhugh Yang Tanya Yip Yong Il Yun Miriam Zelmick

8

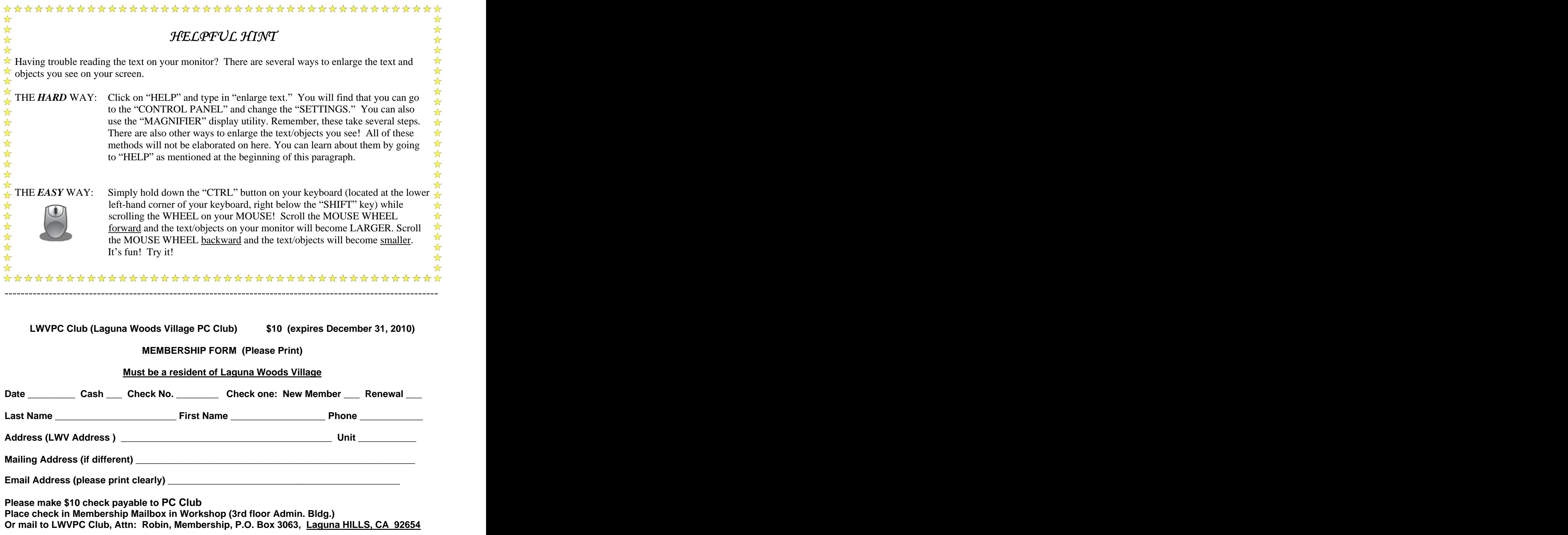